## I. Setup notes

- 1. Ethernet comm. working with both DHCP and monitors fixed to 192.168.0.101.
- 2. Set "LAN Protocol" in monitor menu to "Extension".

| etup              |                  |           |
|-------------------|------------------|-----------|
| Setup Load        | Туре             | La        |
| Setup Save        | Baud Rate        | 9800      |
| Function Switch   | 422 Beut Rate    |           |
| Control           | Serial Protocol  | Extension |
| Communication     | 422/Lan Protocol | Extension |
| IP Config         |                  | 1         |
| Screen Sever      |                  |           |
| Fan Control       |                  |           |
| Sync Check Period |                  |           |
|                   |                  |           |
|                   |                  |           |

3. "Monitor ID" in monitor must match Set ID / Monitor ID in BSC 100:

| Monitor        | PV817       | -        |
|----------------|-------------|----------|
| Monitor ID     | <b>H</b> 5  |          |
| Name           | Nonitor1    |          |
| Communication  | ТСРИР       |          |
| Cam Part       | Сонз        | <u> </u> |
| HastIP Address | 192 168.0.3 | - 2      |
| Target IP      |             | × 2      |

| 85C-10 | 90                           |                       |          |          |             |                         |                 |
|--------|------------------------------|-----------------------|----------|----------|-------------|-------------------------|-----------------|
| lenu   | Map Setup Control Tools Help |                       |          |          |             |                         |                 |
|        |                              | Monitor               |          |          |             |                         |                 |
|        | Stat Contro                  | Monitor PVB17         | Name     | fonitort | Bet 10 #5   |                         |                 |
|        |                              |                       |          |          |             |                         |                 |
|        | Adjust                       | Control Map           | ListView |          |             |                         |                 |
|        | 3223220 H                    |                       |          |          | ~ F         | Add Dele                | -               |
| Cartod | Cent 1                       |                       | /        |          |             | NOS Dele                | œ.              |
|        |                              | No Monitor            | Name     | Sette    | omunication | Part                    |                 |
|        | Color F P                    | 1 PVB17 .             | Monitor1 | 5 -      | CPIP .      | 192.161.0.101 (\$200000 | DO1 💌           |
|        | Sharp 4                      | and the second second |          | 10 000   | 11 50       | 0                       | SCHOOL SECTION. |
| P      | 735. 5                       |                       | ~        |          |             |                         |                 |

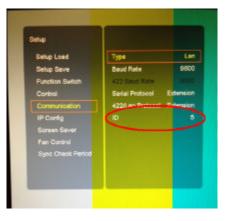